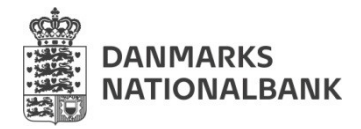

Danmarks Nationalbank Banking and Markets Langelinie Allé 47 2100 København Ø

## **FORM: CREATE KRONOS2USER**

*Please complete the details of your new Kronos2 user. Use one form per user.*

1. Account holder name - institution:

2. Full name of user:

2.

3. Initials (min two, max four letters)<sup>1</sup>[:](#page-0-0)

4. E-mail (not a group e-mail):

5. Telephone number:

6. Address (for sending RSA token):

<span id="page-0-0"></span><sup>1</sup> Initials will be used to create unique usernames.

*Danmarks Nationalbank offers 8 predefined user profiles, 4 in the RTGS and 4 in the GCSD module, which will determine a user's access to the system. For a deeper explanation of the user profiles' access to the system, we refer to the note: "Kronos2 user profiles explained" and matrix: "Matrix - Kronos2 User profile descriptions" which can be found on our website.*

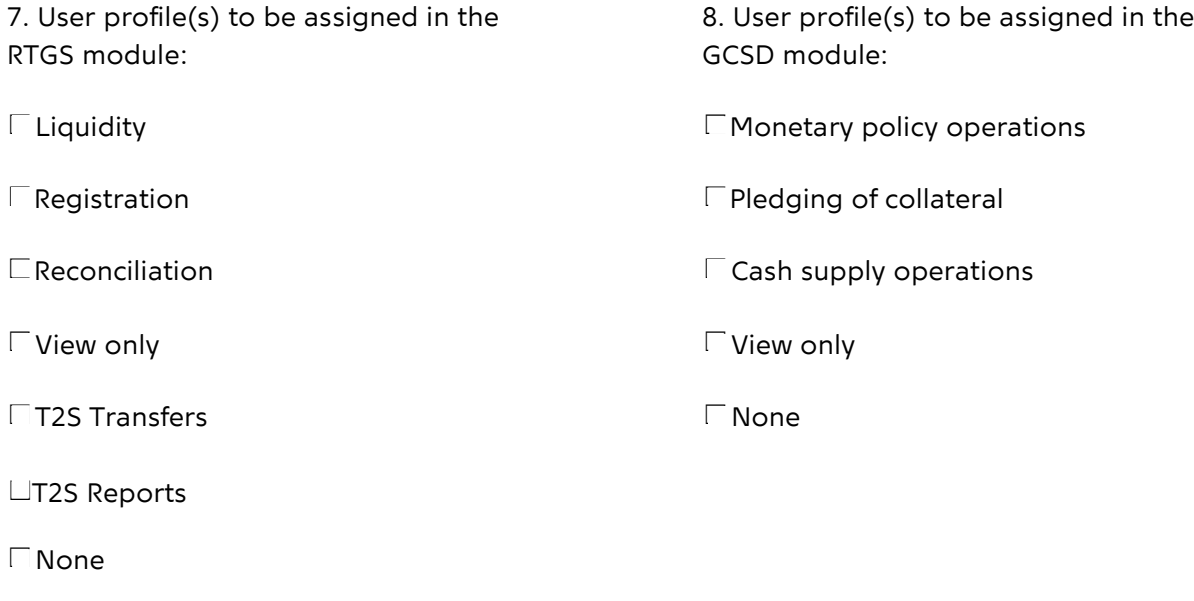

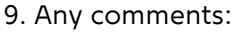

E-mail the completed form to: brugeradm[\\_kronos2@nationalbanken.dk](mailto:kronos2@nationalbanken.dk)

For account holder:

Date: 

Name of Security Officer: